# Importance sampling. Exercises. [RC] Chapter 3.

Anatoli Iambartsev IME-USP

#### Importance sampling.

Importance sampling is based on a alternative representation of the integral  $\mathbb{E}_f(h(X))$ . Given an arbitrary density q that is strictly positive when  $h \cdot f$  is different from zero

$$
\mathbb{E}_f(h(X)) = \int_{supp(g)} h(x) \frac{f(x)}{g(x)} dx = \mathbb{E}_g \Big[ \frac{h(X)f(X)}{g(X)} \Big].
$$

it justifies the use of the estimator

$$
m_n^{IS} = \frac{1}{n} \sum_{i=1}^n \frac{f(X_i)}{g(X_i)} h(X_i) \rightarrow \mathbb{E}_f(h(X)),
$$

where  $X_i \sim g$  and the convergence is almost sure if  $\mathbb{E}_g$  $\overline{\phantom{a}}$  $\vert$  $h(X)f(X)$  $g(X)$  $\Big\}$  $\vert < \infty$ .

(a) Show that  $E_f[h(X)]$  can be computed in closed form and derive its value.

$$
E_f[h(X)] = \frac{1}{\sqrt{2\pi}} \int \left( e^{-\frac{(x-3)^2}{2}} + e^{-\frac{(x-6)^2}{2}} \right) e^{-\frac{x^2}{2}} dx
$$
  
= 
$$
\frac{1}{\sqrt{2\pi}} \int e^{-(x-3/2)^2 - 9/4} dx + \frac{1}{\sqrt{2\pi}} \int e^{-(x-3)^2 - 9} dx
$$
  
= 
$$
\frac{e^{-9/4} + e^{-9}}{\sqrt{2}} \approx 0.0746.
$$

(b) Construct a regular Monte Carlo approximation based on a normal  $N(0, 1)$  sample of size  $n = 10^3$ and produce an error evaluation.

$$
m_n = \frac{1}{n} \sum_{i=1}^n h(X_i) \to \mathbb{E}_f(h(X)), \ \mathbb{V}ar_f(m_n) = \frac{\mathbb{V}ar_fh(X)}{n}
$$

Let us calculate  $\mathbb{V}ar<sub>f</sub>h(X)$ .

(b) Construct a regular Monte Carlo approximation based on a normal  $N(0, 1)$  sample of size  $n = 10<sup>3</sup>$  and produce an error evaluation.

$$
\mathbb{E}_{f}\left(e^{-\frac{(X-3)^{2}}{2}}\right) = \frac{e^{-9/4}}{\sqrt{2}}, \quad \mathbb{E}_{f}\left(e^{-\frac{(X-6)^{2}}{2}}\right) = \frac{e^{-9}}{\sqrt{2}}.
$$
\n
$$
\mathbb{E}_{f}\left(e^{-(X-3)^{2}}\right) = \frac{1}{\sqrt{2\pi}} \int e^{-\frac{3}{2}(x-2)^{2}-3} dx = \frac{e^{-3}}{\sqrt{3}}
$$
\n
$$
\mathbb{E}_{f}\left(e^{-(X-6)^{2}}\right) = \frac{1}{\sqrt{2\pi}} \int e^{-\frac{3}{2}(x-4)^{2}-12} dx = \frac{e^{-12}}{\sqrt{3}}
$$
\n
$$
\mathbb{V}ar_{f}\left(e^{-\frac{(X-3)^{2}}{2}}\right) = \frac{e^{-3}}{\sqrt{3}} - \frac{e^{-9/2}}{2}, \quad \mathbb{V}ar_{f}\left(e^{-\frac{(X-6)^{2}}{2}}\right) = \frac{e^{-12}}{\sqrt{3}} - \frac{e^{-18}}{2}
$$
\n
$$
\mathbb{E}_{f}\left(e^{-\frac{(X-3)^{2}}{2}}e^{-\frac{(X-6)^{2}}{2}}\right) = \frac{1}{\sqrt{2\pi}} \int e^{-\frac{3}{2}(x-3)^{2}-9} dx = \frac{e^{-9}}{\sqrt{3}}
$$
\n
$$
cov_{f}\left(e^{-\frac{(X-3)^{2}}{2}}, e^{-\frac{(X-6)^{2}}{2}}\right) = \frac{e^{-9}}{\sqrt{3}} - \frac{e^{-(9/4+9)}}{2}.
$$

(b) Construct a regular Monte Carlo approximation based on a normal  $N(0, 1)$  sample of size  $n = 10<sup>3</sup>$  and produce an error evaluation.

$$
\begin{array}{rcl}\n\text{Var}_{f}h(X) & = & \text{Var}_{f}\left(e^{-\frac{(X-3)^{2}}{2}}\right) + \text{Var}_{f}\left(e^{-\frac{(X-6)^{2}}{2}}\right) + 2cov_{f}\left(e^{-\frac{(X-3)^{2}}{2}}, e^{-\frac{(X-6)^{2}}{2}}\right) \\
& = & \frac{e^{-3}}{\sqrt{3}} - \frac{e^{-9/2}}{2} + \frac{e^{-12}}{\sqrt{3}} - \frac{e^{-18}}{2} + 2\left(\frac{e^{-9}}{\sqrt{3}} - \frac{e^{-9/4+9}}{2}\right) \\
& = & \frac{e^{-3} + e^{-12} + 2e^{-9}}{\sqrt{3}} - \frac{e^{-9/2} + e^{-18} + 2e^{-9/4+9}}{2} \\
& \approx & 0.0233 \\
r_{n} & = & 0.6745 \sqrt{\frac{0.0233}{n}} \approx & 0.0032 \\
r_{n}^{0.95} & = & 1.96 \sqrt{\frac{0.0233}{n}} \approx & 0.0094\n\end{array}
$$

(b) Construct a regular Monte Carlo approximation based on a normal  $N(0, 1)$  sample of size  $n = 10<sup>3</sup>$  and produce an error evaluation.

$$
\mathbb{E}_f\bigg(e^{-\frac{(X-3)^2}{2}}+e^{-\frac{(X-6)^2}{2}}\bigg)\cong 0.0746.
$$

- $> x=$ rnorm $(1000)$
- $>$  v=exp(-(x-3)^2/2) + exp(-(x-6)^2/2)
- $>$  mean(y)
- $> 0.07764772$

$$
CI_{95\%}\left(\mathbb{E}_f\left(e^{-\frac{(X-3)^2}{2}} + e^{-\frac{(X-6)^2}{2}}\right)\right) \cong 0.0776 \pm 0.0094
$$
  
= (0.0682, 0.087)

(c) Compare the above with an importance sampling approximation based on an importance function  $q$  corresponding to the  $U[-8, -1]$  distribution and a sample of size Nsim=10^3. (Warning: This choice of g does not provide a converging approximation of  $\mathbb{E}_f[h(X)])$ 

$$
m_n^{IS} = \frac{1}{n} \sum_{i=1}^n \frac{7}{\sqrt{2\pi}} e^{-X_i^2/2} \left( e^{-(X_i - 3)^2/2} + e^{-(X_i - 6)^2/2} \right)
$$

where  $X_i \sim U[-8, -1]$ .

$$
\mathbb{E}_g\left(\frac{7}{\sqrt{2\pi}}e^{-X^2/2}h(X)\right) = \frac{1}{\sqrt{2\pi}}\int_{-8}^{-1}e^{-x^2/2}\left(e^{-(x-3)^2/2} + e^{-(x-6)^2/2}\right)dx
$$
  

$$
\neq \frac{1}{\sqrt{2\pi}}\int_{-\infty}^{\infty}e^{-x^2/2}\left(e^{-(x-3)^2/2} + e^{-(x-6)^2/2}\right)dx = \mathbb{E}_f\left(h(X)\right)
$$

## Defensive sampling.

Given that importance sampling primarily applies in settings where f is not easy to study, this constraint on the tails of f is often not easy to implement, especially when the dimensionality is high. A generic solution nonetheless exists based on the artificial incorporation of a fat tail component in the importance function  $q$ . This solution is called *defensive sampling* by Hesterberg (1995) and can be achieved by substituting a mixture density for the density  $q$ ,

 $\rho g(x) + (1 - \rho) \ell(x), \quad 0 < \rho < 1,$ 

where  $\rho$  is close to 1 and the density  $\ell$  is chosen for its heavy tails (for instance, a Cauchy or a Pareto distribution), not necessarily in conjunction with the problem at hand.

Example 3.9 [RC]. Consider the computing of the integral

$$
\int_{1}^{\infty} \sqrt{\frac{x}{x-1}} t_2(x) dx = \frac{\Gamma(3/2)}{\sqrt{2\pi}} \int_{1}^{\infty} \sqrt{\frac{x}{x-1}} \frac{dx}{(1+x^2/2)^{3/2}}
$$
  
=  $\mathbb{E} \left( \sqrt{\frac{X}{X-1}} \mathbb{1}(X > 1) \right)$  where  $X \sim t_2$ .

The expectation exists despite of the singularity at  $x = 1$ , but the second moment is infinite.

This feature means that a mixture of the  $t_2$  density with a wellbehaved  $\ell$  is required. To achieve integrability of  $h^2(x)f(x)/\ell(x)$ calls for  $\ell$  to be divergent in  $x = 1$  and for  $\ell$  to decrease faster than  $x^5(??)$  when  $x$  goes to infinity. Those boundary conditions suggest that

$$
\ell(x) \propto \frac{1}{\sqrt{x-1}} \frac{1}{x^{3/2}} \mathbb{1}(x > 1),
$$

(which is defined up to a constant) is an acceptable density.

To characterize this density, you can check that

$$
\int_{1}^{y} \frac{dx}{\sqrt{x - 1}x^{3/2}} = \int_{0}^{y-1} \frac{dw}{\sqrt{w}(w+1)^{3/2}} = \int_{0}^{\sqrt{y-1}} \frac{2d\omega}{\sqrt{\omega}(\omega+1)^{3/2}}
$$

$$
= \int_{0}^{2\sqrt{y-1}} \frac{2dt}{\sqrt{\omega}(1+t^2/2)^{3/2}}
$$

This implies that  $\ell(x)$  corresponds to the density of  $(1 + T^2/2)$ when  $T \sim t_3(??)$ , namely

$$
\ell(x) = \frac{\Gamma(3/2)}{\sqrt{\pi}} \frac{1}{\sqrt{x-1}x^{3/2}} \mathbb{1}(x > 1).
$$

 $>$  integrate(function(x){gamma(3/2)/sqrt(pi)/sqrt(x-1)/x<sup> $\hat{}$ </sup>1.5},1,Inf)

1 with absolute error < 2.7e-13

The comparison of defensive sampling with the original importance sampler thus consists in adding a small sample from  $\ell$  to the original sample from  $q = f$ :

- $> h=$  function(x){z=x; z[z<1]=0; y=sqrt(z/(z-1)); y}
- $>$  int=integrate(function(x)sqrt(x/(x-1))\*dt(x,df=2),1,Inf)\$val
- $>$  sam1=rt(.95 $*$ 10 $^{\circ}$ 4,df=2)
- $>$ sam2=1+.5\*rt(.05\*10^4,df=2)^2
- $>$  sam=sample(c(sam1,sam2),.95\*10^4)

 $>$  weit=dt(sam,df=2)/(0.95\*dt(sam,df=2)+.05\*(sam $>0$ )\*  $dt(sqrt(2 * abs(sam-1)),df=2)*sqrt(2)/sqrt(abs(sam-1)))$ 

- $> plot(cumsum(h(sam1))/(1:length(sam1)),ty="")$
- $>$  lines(cumsum(weit\*h(sam))/1:length(sam1),col="blue")
- $>$  abline(a=int, b=0, col="red")

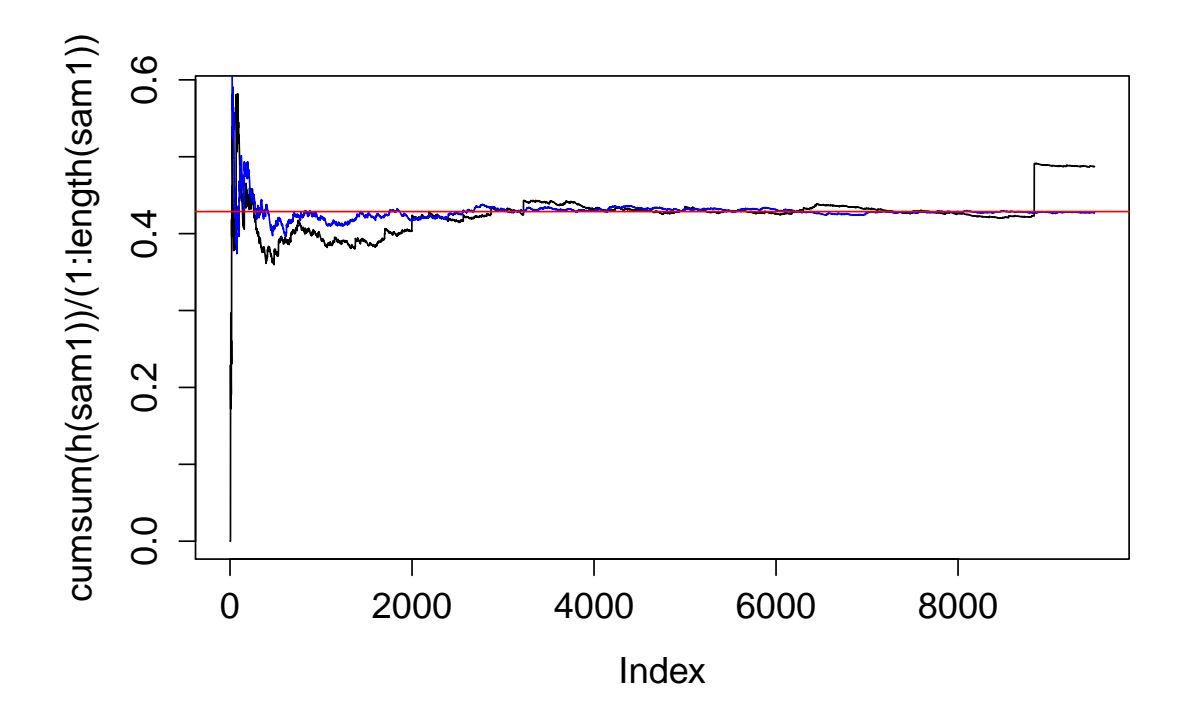

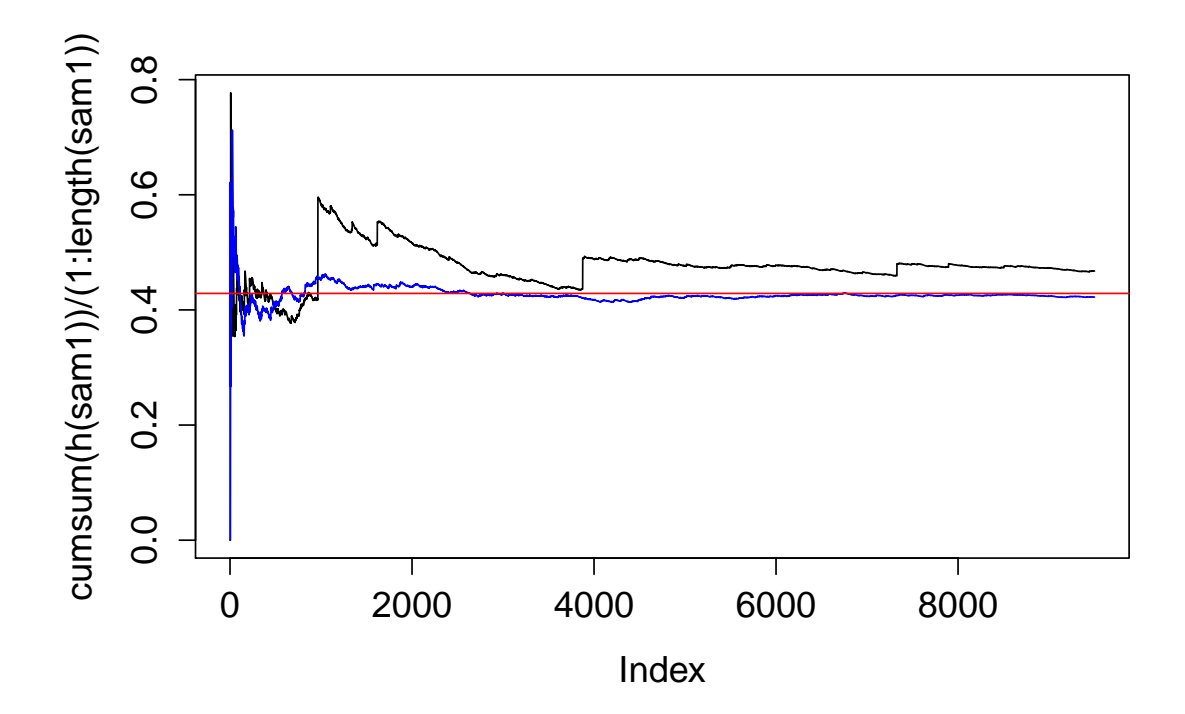

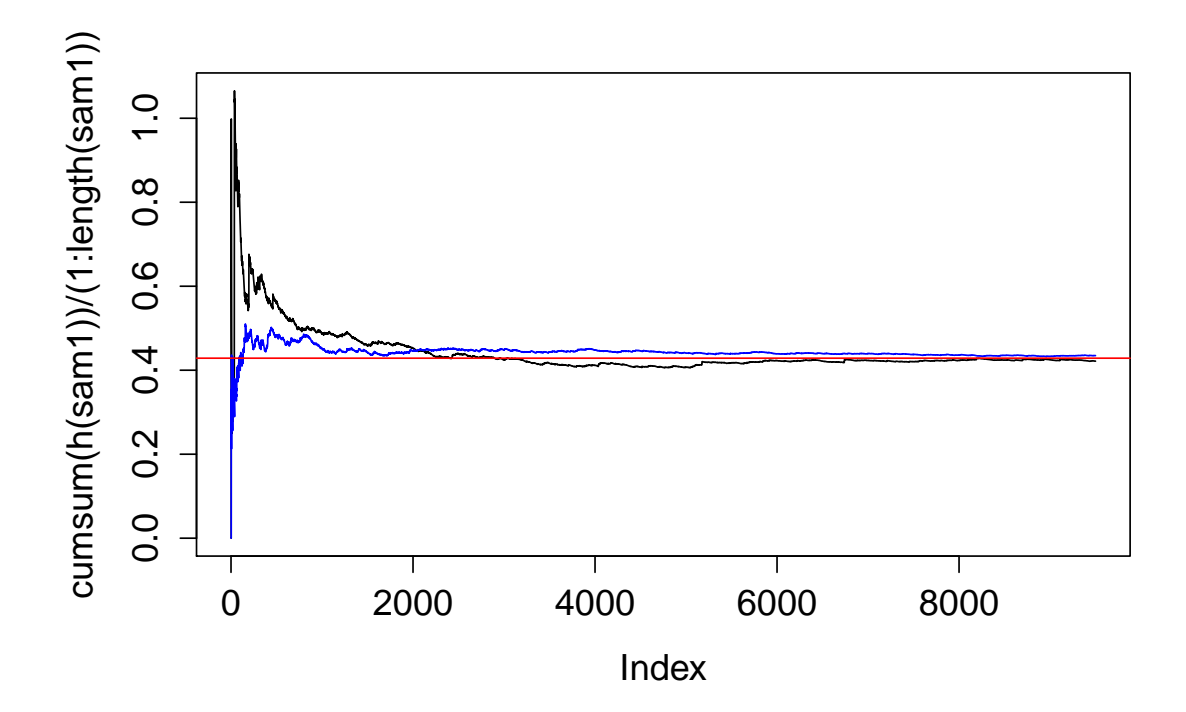

## Homework:

- Doubts in Example 3.9.
- Example 3.8.
- Exercise 3.6, 3.10, 3.12

## References:

[RC ] Cristian P. Robert and George Casella. Introducing Monte Carlo Methods with R. Series ?Use R!?. Springer